## 6. Retele neuronale. Reprezentare

Definiții Reprezentarea modelului Aplicații

In acestă lucrare de laborator vom construi o retea neurală artificială, urmând ca în lucrarea următorare să o antrenăm folosind metoda de minimizare stochastică a gradientului si metoda propagării înapoi a erorii.

## 6.1 Cerințe

Având acum cunostințe despre straturile și conexiunile dintre neuroni, cât și activările acestora, putem construi o retea neurală ce poate simula o funcție logică. Folosind reteaua, se va simula următorul circuit ce realizează suma a doi biti, folosind porti logice SI-NU.

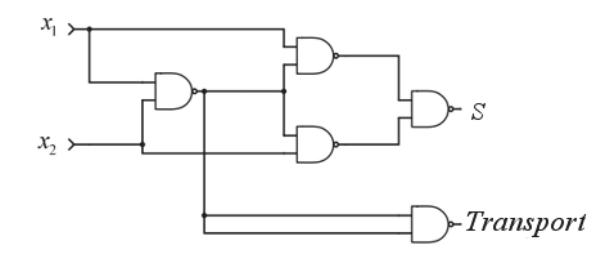

Fig. 6.1 Circuit de însumare biți.

Circuitul din figura 6.1 primește la intrare valorile a doi biți,  $x_1$  și  $x_2$ , livrând la ieșire suma acestora. Comportamentul acestui circuit pentru toate valorile bitilor de intrare este prezentat în următorul tabel de adevăr:

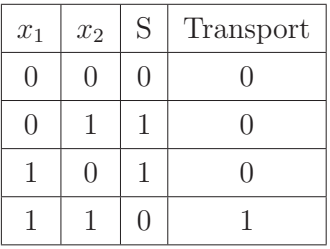

In continuare, vom proiecta o rețea neurală având structura din figura 6.2:

In funcția \_\_init\_\_ a clasei NeuronLayer, se vor inițializa activările stratului, vectorul bias și ponderile. Avem nevoie să știm dacă stratul curent este de intrare sau de ieșire, iar

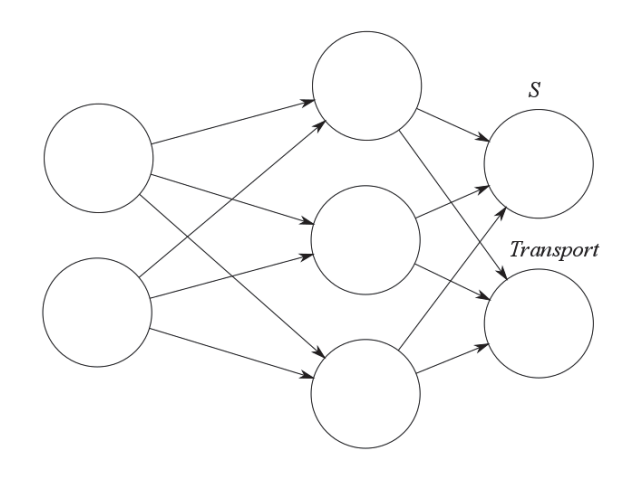

Fig. 6.2 Rețea neurală destinată simulării circuitul de însumare a biților.

acest lucru este dat de către parametrii is input și is output. Funcția feedforward este cea care calculează ieșirea stratului de neuroni bazat pe ecuația ??. Clasa NeuralNetwork conține o listă de obiecte de tip NeuronLayer și are rolul de a conecta mai multe straturi de neuroni și de a apela funcția feedforward a acestora, pentru a calcula ieșirile rețelei neuronale.